# Programming Languages and Compilers (CS 421)

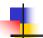

Elsa L Gunter 2112 SC, UIUC

http://courses.engr.illinois.edu/cs421

Based in part on slides by Mattox Beckman, as updated by Vikram Adve and Gul Agha

9/13/22

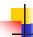

## Tail Recursion

- A recursive program is tail recursive if all recursive calls are tail calls
- Tail recursive programs may be optimized to be implemented as loops, thus removing the function call overhead for the recursive calls
- Tail recursion generally requires extra "accumulator" arguments to pass partial results
  - May require an auxiliary function

9/13/22 2

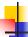

#### Terminology

- Available: A function call that can be executed by the current expression
- The fastest way to be unavailable is to be guarded by an abstraction (anonymous function, lambda lifted).
  - if (h x) then f x else (x + g x)
  - if (h x) then (fun x -> f x) else (g(x + x))

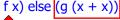

Not available

9/13/22

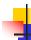

## Terminology

- Tail Position: A subexpression s of expressions e, which is available and such that if evaluated, will be taken as the value
  - if (x>3) then x + 2 else x 4
  - let x = 5 in x + 4
- Tail Call: A function call that occurs in tail position
  - if (h x) then f x else  $(x \pm g x)$

9/13/22

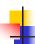

## An Important Optimization

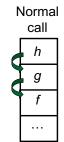

- When a function call is made, the return address needs to be saved to the stack so we know to where to return when the call is finished
- What if f calls g and g calls h, but calling *h* is the last thing *q* does (a *tail call*)?

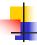

5

## An Important Optimization

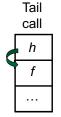

- When a function call is made. the return address needs to be saved to the stack so we know to where to return when the call is finished
- What if f calls g and g calls h, but calling *h* is the last thing *q* does (a *tail call*)?
- Then h can return directly to f instead of q

6

9/13/22

9/13/22

```
Tail Recursion - length

How can we write length with tail recursion?

let length list =

let rec length_aux list acc_length =

match list

with [] -> acc_length

| (x::xs) ->

length_aux xs (1 + acc_length)

in length_aux list 0
```

```
#let list_max list =
  let rec max_aux list max_so_far =
    match list with [] ->max_so_far
    | (x :: xs) ->
    max_aux xs
        (if x > max_so_far then x else max_so_far)
    in
    max_aux list (-17)
```

```
#let list_max list =
let rec max_aux list curr_max =
   match list with [] -> curr_max
   | (x :: xs) ->
    max_aux xs
      (if x > curr_max then x else curr_max)
in (match list
   with [] -> (* ??? *) -1
   | x :: xs -> max_aux xs x)
```

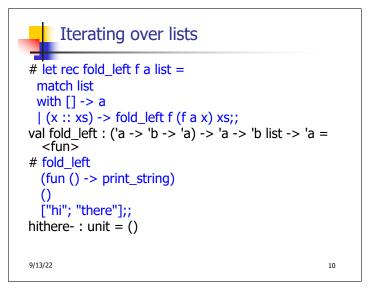

```
Your turn: length, fold_left
let length list =

9/13/22

11
```

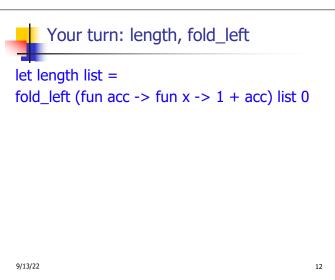

```
Your turn: list_max – tail recursive
#let list max list =
let rec max_aux list curr_max =
  match list with [] -> curr max
   | (x :: xs) ->
     max_aux xs
      (if x > curr_max then x else curr_max)
 in (match list
     with [] -> (* ??? *) -1
      | x :: xs -> max_aux xs x)
9/13/22
                                                  13
```

```
list_max, fold_left
let list max list =
 match list with [] -> (* ??? *) -1
   | (x :: xs) ->
    fold left
     (fun curr_max -> fun x ->
       if x > curr_max then x else curr_max)
     X
     XS
9/13/22
                                               14
```

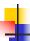

## Folding

```
# let rec fold_left f a list = match list
 with \lceil \rceil -> a | (x :: xs) -> fold_left f (f a x) xs;;
val fold left: ('a -> 'b -> 'a) -> 'a -> 'b list -> 'a =
fold_left f a [x_1; x_2; ...; x_n] = f(...(f (f a x_1) x_2)...)x_n
# let rec fold_right f list b = match list
 with \lceil \rceil -> b \mid (x :: xs) -> f x (fold right f xs b);;
val fold right: ('a -> 'b -> 'b) -> 'a list -> 'b -> 'b =
fold_right f [x_1; x_2;...;x_n] b = f x_1(f x_2 (...(f x_n b)...))
```

9/13/22

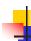

## Folding

- Can replace recursion by fold\_right in any forward primitive recursive definition
  - Primitive recursive means it only recurses on immediate subcomponents of recursive data structure
- Can replace recursion by fold\_left in any tail primitive recursive definition

9/13/22

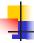

#### **Continuations**

- A programming technique for all forms of "non-local" control flow:
  - non-local jumps
  - exceptions
  - general conversion of non-tail calls to tail
- Essentially it's a higher-order function version of GOTO

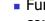

**Continuations** 

- Idea: Use functions to represent the control flow of a program
- Method: Each procedure takes a function as an extra argument to which to pass its result; outer procedure "returns" no result
- Function receiving the result called a continuation
- Continuation acts as "accumulator" for work still to be done

9/13/22 9/13/22 17 18

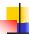

## Continuation Passing Style

 Writing procedures such that all procedure calls take a continuation to which to give (pass) the result, and return no result, is called continuation passing style (CPS)

9/13/22

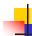

## Continuation Passing Style

- A compilation technique to implement nonlocal control flow, especially useful in interpreters.
- A formalization of non-local control flow in denotational semantics
- Possible intermediate state in compiling functional code

9/13/22 20

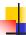

## Why CPS?

- Makes order of evaluation explicitly clear
- Allocates variables (to become registers) for each step of computation
- Essentially converts functional programs into imperative ones
  - Major step for compiling to assembly or byte code
- Tail recursion easily identified
- Strict forward recursion converted to tail recursion
  - At the expense of building large closures in heap

9/13/22

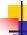

19

#### Other Uses for Continuations

- CPS designed to preserve order of evaluation
- Continuations used to express order of evaluation
- Can be used to change order of evaluation
- Implements:
  - Exceptions and exception handling
  - Co-routines
  - (pseudo, aka green) threads

9/13/22 22

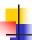

#### Example

Simple reporting continuation:

# let report x = (print\_int x; print\_newline());;
val report : int -> unit = <fun>

Simple function using a continuation:

```
# let addk (a, b) k = k (a + b);;
val addk : int * int -> (int -> 'a) -> 'a = <fun>
# addk (22, 20) report;;
2
- : unit = ()
```

9/13/22

-

23

#### Simple Functions Taking Continuations

- Given a primitive operation, can convert it to pass its result forward to a continuation
- Examples:

```
# let subk (x, y) k = k(x - y);;

val subk : int * int -> (int -> 'a) -> 'a = <fun>

# let eqk (x, y) k = k(x = y);;

val eqk : 'a * 'a -> (bool -> 'b) -> 'b = <fun>

# let timesk (x, y) k = k(x * y);;

val timesk : int * int -> (int -> 'a) -> 'a = <fun>
```

9/13/22

24

```
4
```

## **Nesting Continuations**

```
# let add_triple (x, y, z) = (x + y) + z;;
val add_triple : int * int * int -> int = <fun>
# let add_triple (x,y,z)=let p = x + y in p + z;;
val add_triple : int * int * int -> int = <fun>
# let add_triple_k (x, y, z) k =
    addk (x, y) (fun p -> addk (p, z) k);;
val add_triple_k: int * int * int -> (int -> 'a) ->
    'a = <fun>
```

9/13/22

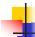

# add\_three: a different order

- # let add\_triple (x, y, z) = x + (y + z);;
- How do we write add\_triple\_k to use a different order?
- let add triple k (x, y, z) k =

9/13/22 26

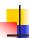

# add\_three: a different order

- # let add\_triple (x, y, z) = x + (y + z);;
- How do we write add\_triple\_k to use a different order?
- let add\_triple\_k (x, y, z) k =
  addk (y,z) (fun r -> addk(x,r) k)

9/13/22

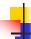

25

27

#### **Recursive Functions**

## Recall:

```
# let rec factorial n =
    if n = 0 then 1 else n * factorial (n - 1);;
    val factorial : int -> int = <fun>
# factorial 5;;
- : int = 120
```

9/13/22 28

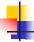

#### **Terms**

- A function is in Direct Style when it returns its result back to the caller.
- A function is in Continuation Passing Style when it, and every function call in it, passes its result to another function.
- Instead of returning the result to the caller, we pass it forward to another function giving the computation after the call.

9/13/22 29

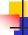

9/13/22

#### **Recursive Functions**

```
# let rec factorial n =
let b = (n = 0) in (* First computation *)
if b then 1 (* Returned value *)
else let s = n - 1 in (* Second computation *)
let r = factorial s in (* Third computation *)
n * r (* Returned value *);;
val factorial : int -> int = <fun>
# factorial 5;;
-: int = 120
```

30

```
# let rec factorialk n k =
eqk (n, 0)
(fun b -> (* First computation *)
if b then k 1 (* Passed value *)
else subk (n, 1) (* Second computation *)
(fun s -> factorialk s (* Third computation *)
(fun r -> timesk (n, r) k))) (* Passed value *)
val factorialk : int -> (int -> 'a) -> 'a = <fun>
# factorialk 5 report;;
120
-: unit = ()
```

```
Recursive Functions
```

- To make recursive call, must build intermediate continuation to
  - take recursive value: r
  - build it to final result: n \* r
  - And pass it to final continuation:
  - times (n, r) k = k (n \* r)

9/13/22 32

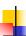

## Example: CPS for length

let rec length list = match list with [] -> 0 | (a :: bs) -> 1 + length bs

What is the let-expanded version of this?

9/13/22

## Example: CPS for length

let rec length list = match list with [] -> 0
| (a :: bs) -> 1 + length bs

What is the let-expanded version of this?

let rec length list = match list with [] -> 0
| (a :: bs) -> let r1 = length bs in 1 + r1

9/13/22 34

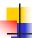

## Example: CPS for length

9/13/22

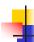

9/13/22

35

#### Example: CPS for length

36

```
# let rec sum list = match list with [] -> 0
|x::xs->x + sum xs;;
val sum: int list -> int = <fun>

9/13/22

37
```

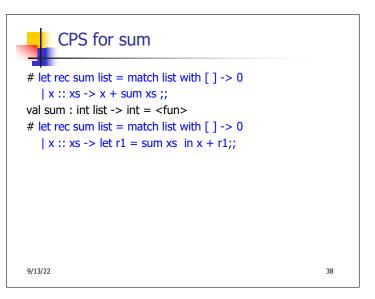

CPS for sum

9/13/22 3

# let rec sum list = match list with [] -> 0
| x :: xs -> x + sum xs ;;

val sum : int list -> int = <fun>
# let rec sum list = match list with [] -> 0
| x :: xs -> let r1 = sum xs in x + r1;;

val sum : int list -> int = <fun>
# let rec sumk list k = match list with [] -> k 0
| x :: xs -> sumk xs (fun r1 -> addk (x, r1) k);;

val sumk : int list -> (int -> 'a) -> 'a = <fun>
# sumk [2;4;6;8] report;;

20
- : unit = ()

9/13/22

-

# **CPS for Higher Order Functions**

- In CPS, every procedure / function takes a continuation to receive its result
- Procedures passed as arguments take continuations
- Procedures returned as results take continuations
- CPS version of higher-order functions must expect input procedures to take continuations

9/13/22 41

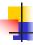

#### Example: all

9/13/22 42

```
#let rec all (p, l) = match l with [] -> true
| (x :: xs) -> let b = p x in
if b then all (p, xs) else false
val all : ('a -> bool) -> 'a list -> bool = <fun>
• What is the CPS version of this?
#let rec allk (pk, l) k =
```

```
#let rec all (p, l) = match | with [] -> true
| (x :: xs) -> let b = p x in
if b then all (p, xs) else false
val all : ('a -> bool) -> 'a list -> bool = <fun>
What is the CPS version of this?
#let rec allk (pk, l) k = match | with [] -> true
```

#let rec all (p, l) = match I with [] -> true
| (x :: xs) -> let b = p x in
if b then all (p, xs) else false
val all : ('a -> bool) -> 'a list -> bool = <fun>
• What is the CPS version of this?
#let rec allk (pk, l) k = match I with [] -> k true

9/13/22

#let rec all (p, l) = match | with [] -> true
| (x :: xs) -> let b = p x in
if b then all (p, xs) else false
val all : ('a -> bool) -> 'a list -> bool = <fun>
What is the CPS version of this?
#let rec allk (pk, l) k = match | with [] -> k true
| (x :: xs) ->

#let rec all (p, l) = match l with [] -> true
| (x :: xs) -> let b = p x in
if b then all (p, xs) else false
val all : ('a -> bool) -> 'a list -> bool = <fun>
What is the CPS version of this?
#let rec allk (pk, l) k = match l with [] -> k true
| (x :: xs) -> pk x

```
#let rec all (p, l) = match l with [] -> true
| (x :: xs) -> let b = p x in
if b then all (p, xs) else false
val all : ('a -> bool) -> 'a list -> bool = <fun>
• What is the CPS version of this?
#let rec allk (pk, l) k = match l with [] -> k true
| (x :: xs) -> pk x
(fun b -> if b then else
)

9/13/22

48
```

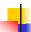

## Example: all

• What is the CPS version of this?
#let rec allk (pk, l) k = match l with [] -> k true
| (x :: xs) -> pk x

(fun b -> if b then allk (pk, xs) k else k false)

val allk : ('a -> (bool -> 'b) -> 'b) \* 'a list -> (bool -> 'b) -> 'b = <fun>

9/13/22 49

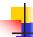

# Terminology: Review

- A function is in Direct Style when it returns its result back to the caller.
- A function is in Continuation Passing Style when it, and every function call in it, passes its result to another function.
- A Tail Call occurs when a function returns the result of another function call without any more computations (eg tail recursion)
- Instead of returning the result to the caller, we pass it forward to another function giving the computation after the call.

9/13/22 50

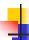

## **CPS Transformation**

- Step 1: Add continuation argument to any function definition:
  - let f arg =  $e \Rightarrow$  let f arg k = e
  - Idea: Every function takes an extra parameter saying where the result goes
- Step 2: A simple expression in tail position should be passed to a continuation instead of returned:
  - return a ⇒ k a
  - Assuming a is a constant or variable.
  - "Simple" = "No available function calls."

9/13/22

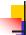

#### **CPS Transformation**

- Step 3: Pass the current continuation to every function call in tail position
  - return f arg ⇒ f arg k
  - The function "isn't going to return," so we need to tell it where to put the result.

9/13/22 52

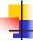

#### **CPS Transformation**

- Step 4: Each function call not in tail position needs to be converted to take a new continuation (containing the old continuation as appropriate)
  - return op (f arg)  $\Rightarrow$  f arg (fun r -> k(op r))
  - op represents a primitive operation
  - return  $g(f arg) \Rightarrow f arg (fun r-> g r k)$

4

53

## Example

After: Before: let rec add\_listk lst k = let rec add list lst = (\* rule 1 \*) match lst with match lst with [ ] -> 0|[]-> k 0 (\* rule 2 \*)  $\mid 0 :: xs \rightarrow add_list xs \mid 0 :: xs \rightarrow add_listk xs k$ (\* rule 3 \*) | x :: xs -> (+) x| x :: xs -> add\_listk xs (add\_list xs);; (fun r -> k ((+) x r));;(\* rule 4 \*)

9/13/22 54

9/13/22

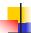

#### Other Uses for Continuations

- CPS designed to preserve order of evaluation
- Continuations used to express order of evaluation
- Can be used to change order of evaluation
- Implements:
  - Exceptions and exception handling
  - Co-routines
  - (pseudo, aka green) threads

9/13/22

55

```
# exceptions - Example

# exception Zero;;
exception Zero

# let rec list_mult_aux list =
    match list with [] -> 1
    | x :: xs ->
    if x = 0 then raise Zero
        else x * list_mult_aux xs;;

val list_mult_aux : int list -> int = <fun>
```

# 4

## **Exceptions - Example**

```
# let list_mult list =
    try list_mult_aux list with Zero -> 0;;
val list_mult : int list -> int = <fun>
# list_mult [3;4;2];;
- : int = 24
# list_mult [7;4;0];;
- : int = 0
# list_mult_aux [7;4;0];;
Exception: Zero.
```

9/13/22

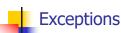

- When an exception is raised
  - The current computation is aborted
  - Control is "thrown" back up the call stack until a matching handler is found
  - All the intermediate calls waiting for a return values are thrown away

9/13/22 58

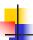

## **Implementing Exceptions**

```
# let multkp (m, n) k =
let r = m * n in
  (print_string "product result: ";
  print_int r; print_string "\n";
  k r);;
val multkp : int ( int -> (int -> 'a) -> 'a =
  <fun>
```

9/13/22 59

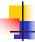

#### Implementing Exceptions

```
Implementing Exceptions

# list_multk [3;4;2] report;;
product result: 2
product result: 8
product result: 24
24
- : unit = ()
# list_multk [7;4;0] report;;
0
- : unit = ()
```